## SAP ABAP table /AIN/IF\_DCMSGMAP\_KEY {Device Controller Message Mapping Key}

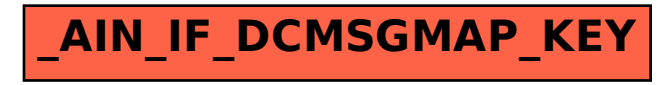